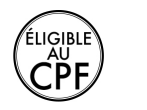

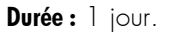

## **Public :**

Personne souhaitant maîtriser un logiciel de retouche photo. Derniere MAJ : Avril 2024

## **Objectifs :**

Organiser ses photos et les traiter pour les imprimer, les utiliser dans un document.

## **Pré-requis :**

Connaître les bases de l'utilisation d'un ordinateur et vouloir découvrir le fonctionnement d'un outil de PAO simplifié.

## **Méthodes :**

Le formateur apporte aide et conseils personnalisés aux participants afin qu'ils optimisent leur production de visuels, nombreux exercices.

### **Evaluation :**

L?évaluation des acquis se fait tout au long de la session au travers des multiples exercices, mise en situation et étude de cas à réaliser. Le formateur remet en fin de formation une attestation avec les objectifs acquis ou non par le stagiaire.

Derniere MAJ : Avril 2024

## **Les bases**

L'image numérique : formats d'images, taille et résolution, rapport qualité/poids

L'interface de Photoshop Element : les différents modules (organisation, retouche, création)

### **Espace de travail**

Outils Palettes et Corbeilles Affichage d'images dans l'Editeur Utilisation des règles et de la grille

# **Importation de photos**

A propos de l'importation de photos Fichiers locaux, CD, DVD et vidéo

#### Scanners **Maîtriser les calques**

Création, modification, copie et organisation Opacité et effets de calques

### **Séléction d'une image**

Les sélections Modification des sélections Lissage des contours à l'aide du contour progressif Déplacement et copie de sélections Enregistrement des sélections

### Styles de calques

## **Peinture**

Outils peinture Configuration des formes Fonds et contours Motifs Dégradés **Ajout de texte**

Ajout et édition de texte Styles de calques

## **Définition et correction de la couleur**

Réglage des tons foncés et de la lumière Correction des dominantes couleurs Réglage de la saturation et de la teinte des couleurs flous, bruits, diffusion **Accentuer** Autres filtres **Utilisation des filtres** Filtres

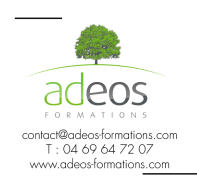

Modalités d'accès : Adeos valide avec le candidat, qu'il possède bien les compétences et les prérequis nécessaires au suivi de la formation.

Délais d'accès : Nous contacter Accessibilité aux personnes handicapées : Nos locaux sont aux normes d'accueil pour les PMR, pour les autres handicaps nous contacter afin de pouvoir adapter la formation ou bien vous orienter vers un organisme partenaire.